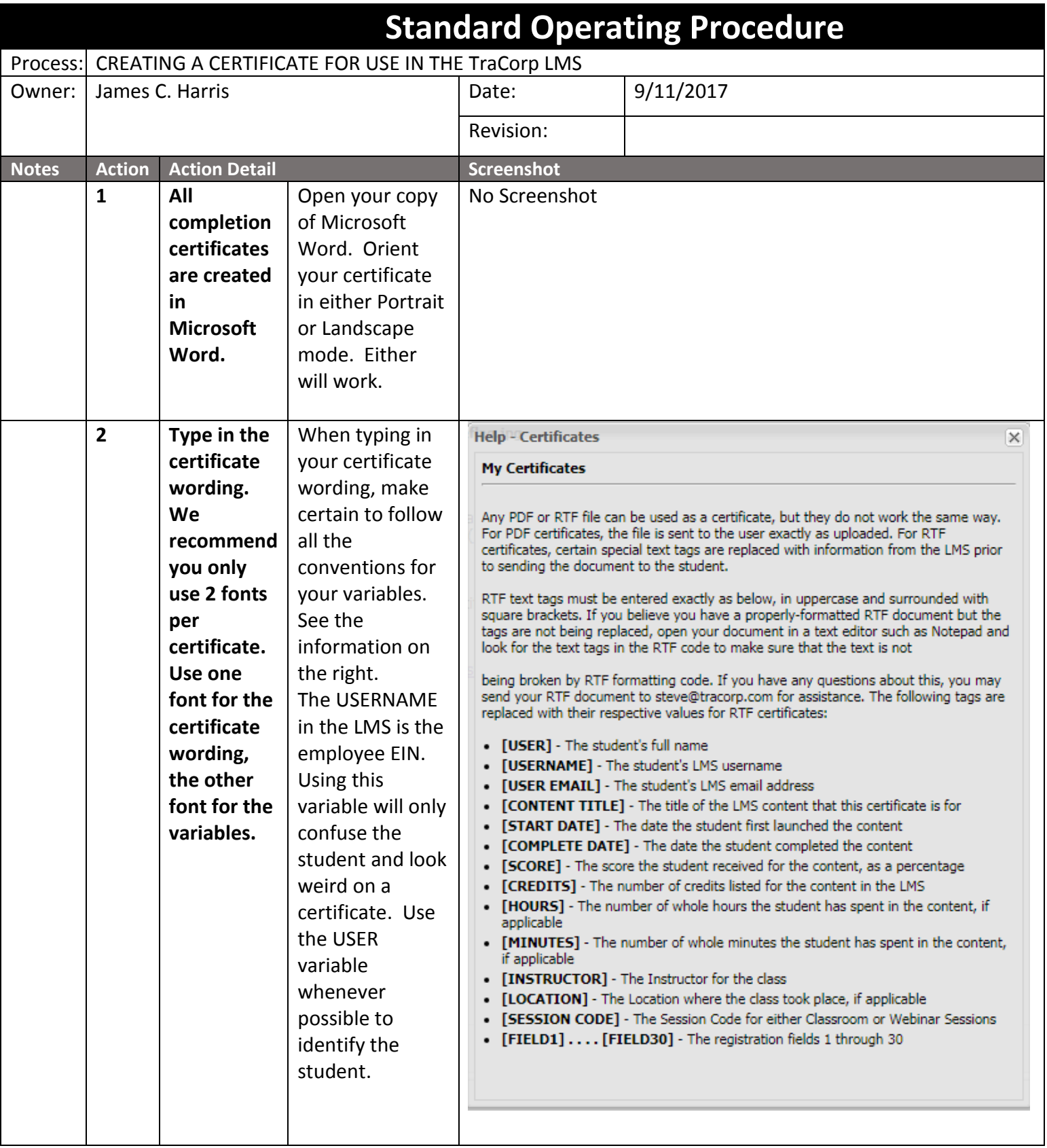

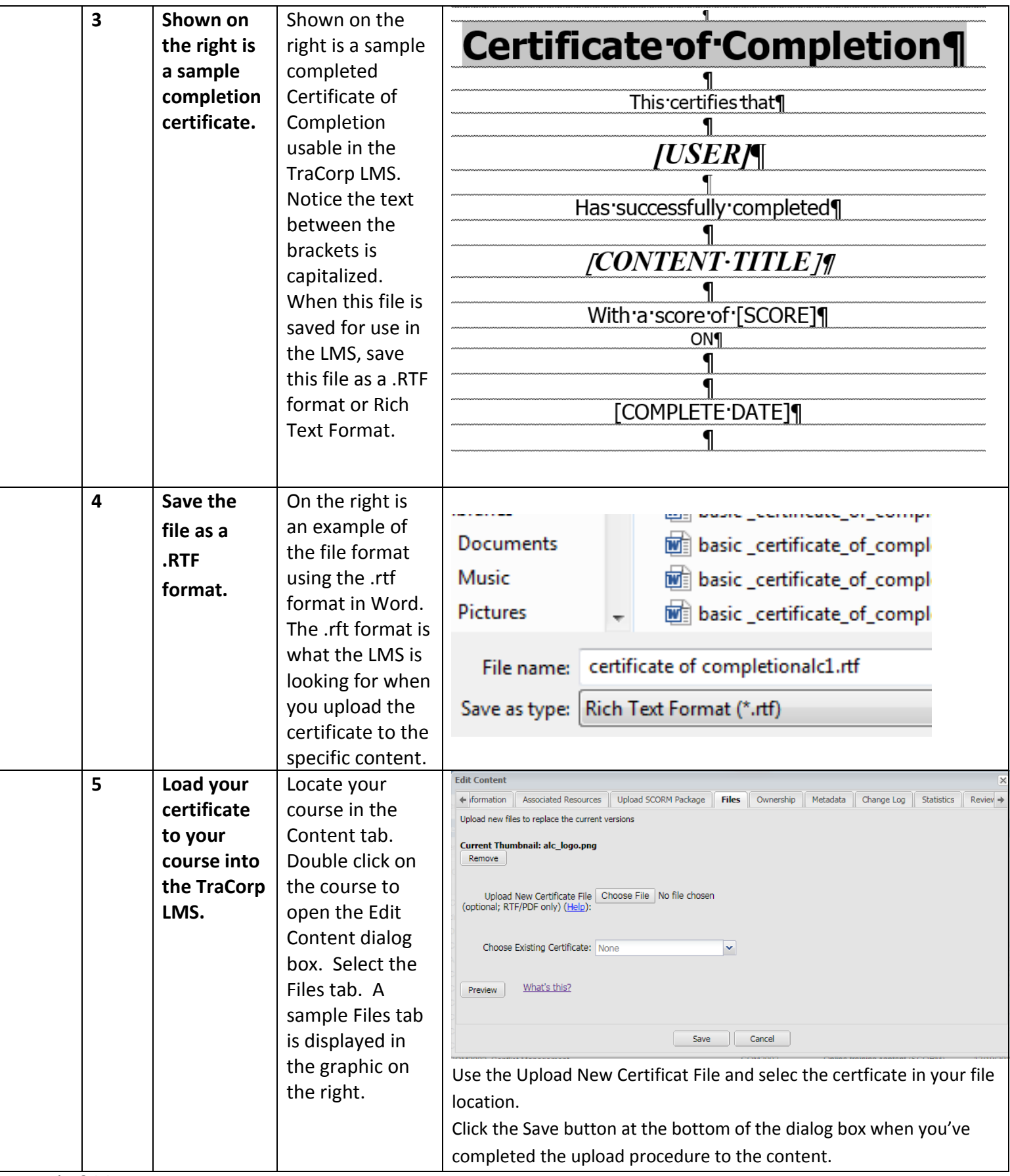

End of SOP.